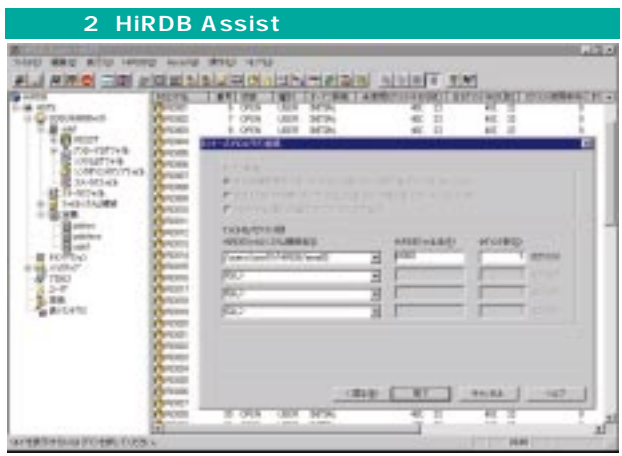

 $\mathsf{DBA}$ **HiRDB Version 6** 

**第3回�**

**BAA** 

Version

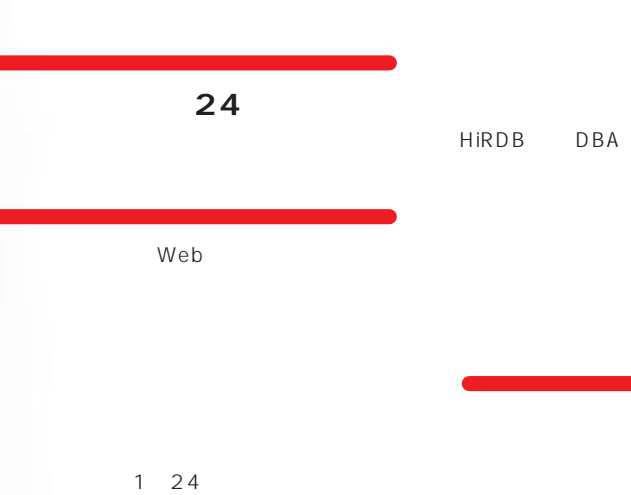

DBA A e A e

24 HIRDB  $A$ 

 $A$  $\sim$  24

 $24$  $\mathsf{A}$ 

D B A

 $A$ 

HiRDB

HiRDB HiRDB HIRDB  $A$ 

HiRDB HIRDB HIRDB

> Aさん「そうだ、こんな便利な機能があったんだ。 **HiRDB Assist**  $\overline{c}$

DBA

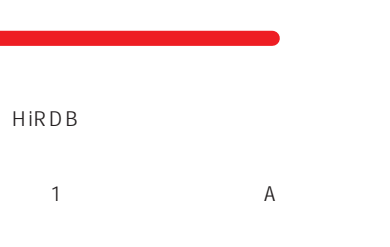

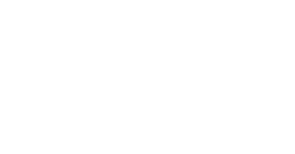

## DBA

 $A$ HiRDB

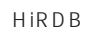

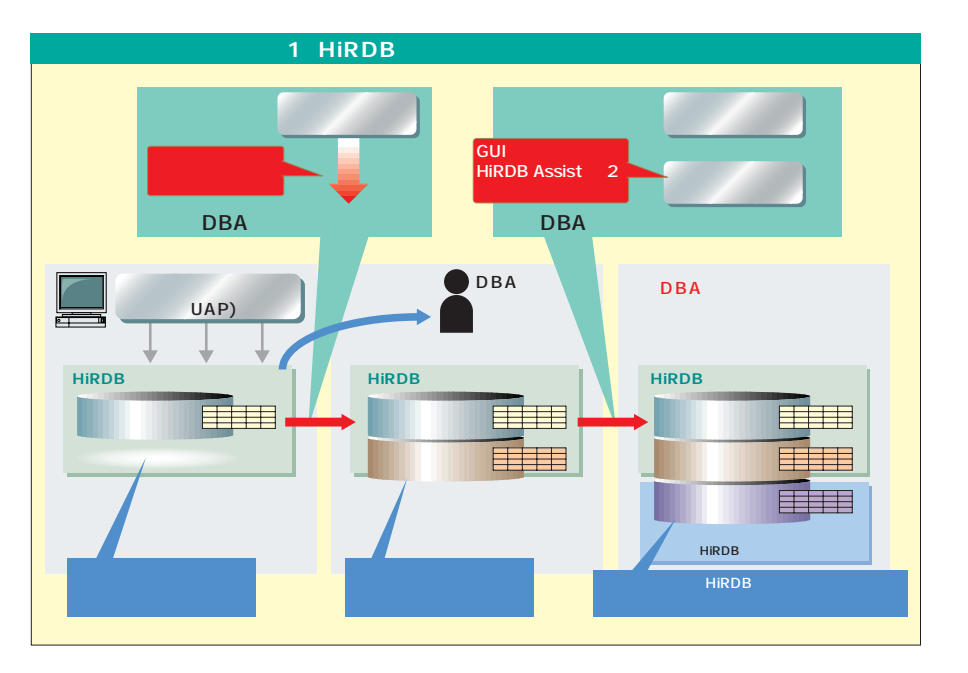

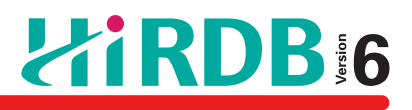

ねません。Aさんとしては、

 $\overline{A}$ 

ると言ってたぞ. . . 。そう

HiRDB GUI HiRDB Assist

**TEL……03-5471-2592�**  $A$ DBMS A HiRDB  $\overline{24}$ ここでは、それには、それには、それには、それには、 HIRDB

**URL……http://www.hitachi.co.jp/soft/hirdb/� e-mail…hirdb@itg.hitachi.co.jp**

HiRDB

**COMPANY** 

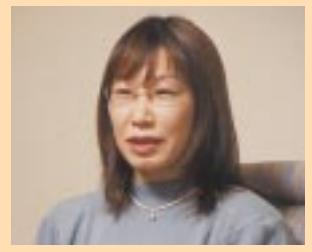

HIRDB

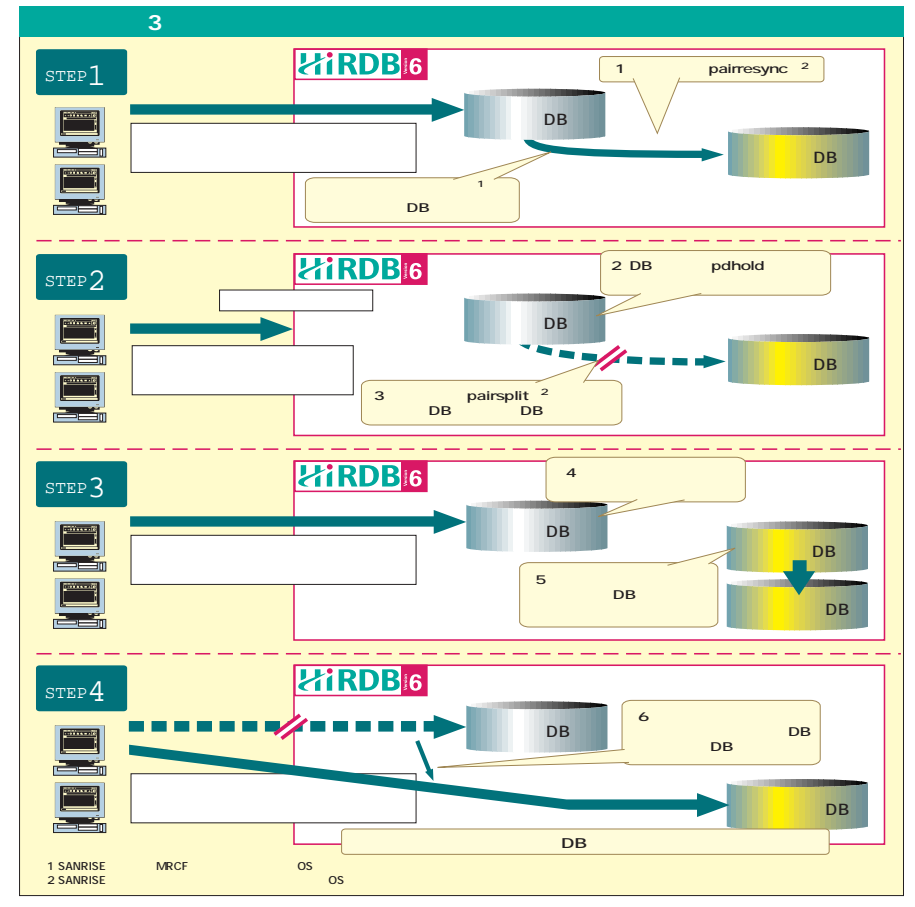

 $24$ e en analysis en analysis en analysis en analysis en analysis en analysis en analysis en analysis en analysis en analysis en analysis en analysis en analysis en analysis en analysis en analysis en analysis en analysis en a  $A$  1 HiRDB

> HIRDB  $3$

> > 3 STEP1 SANRISE

> > > 3 STEP2 3 STEP3

 $1/0$ 

 $\mathbb{R}^n$ DBMS  $A \tA$ HiRDB

2 n

 $\overline{R}$ 

HiRDB

**"フラグメンテーション"**

う、いわゆる"フラグメンテーション"という問

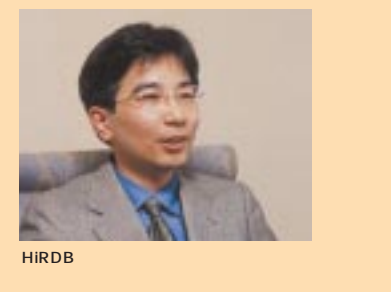

HiRDB HiRDB

3 STEP4

 $H$ iRDB

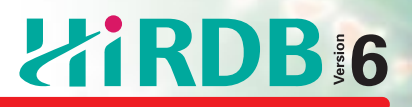

# HIRDB